## **Pengurusan Data Pekerja**

A) Isikan semua ruang dan, klik "Simpan" untuk menyimpan data, pengguna juga boleh memuat naik foto atau kad nama ke dalam akaun data ini (User akaun mesti mempunyai ruang simpanan untuk melakukan fungsi ini)

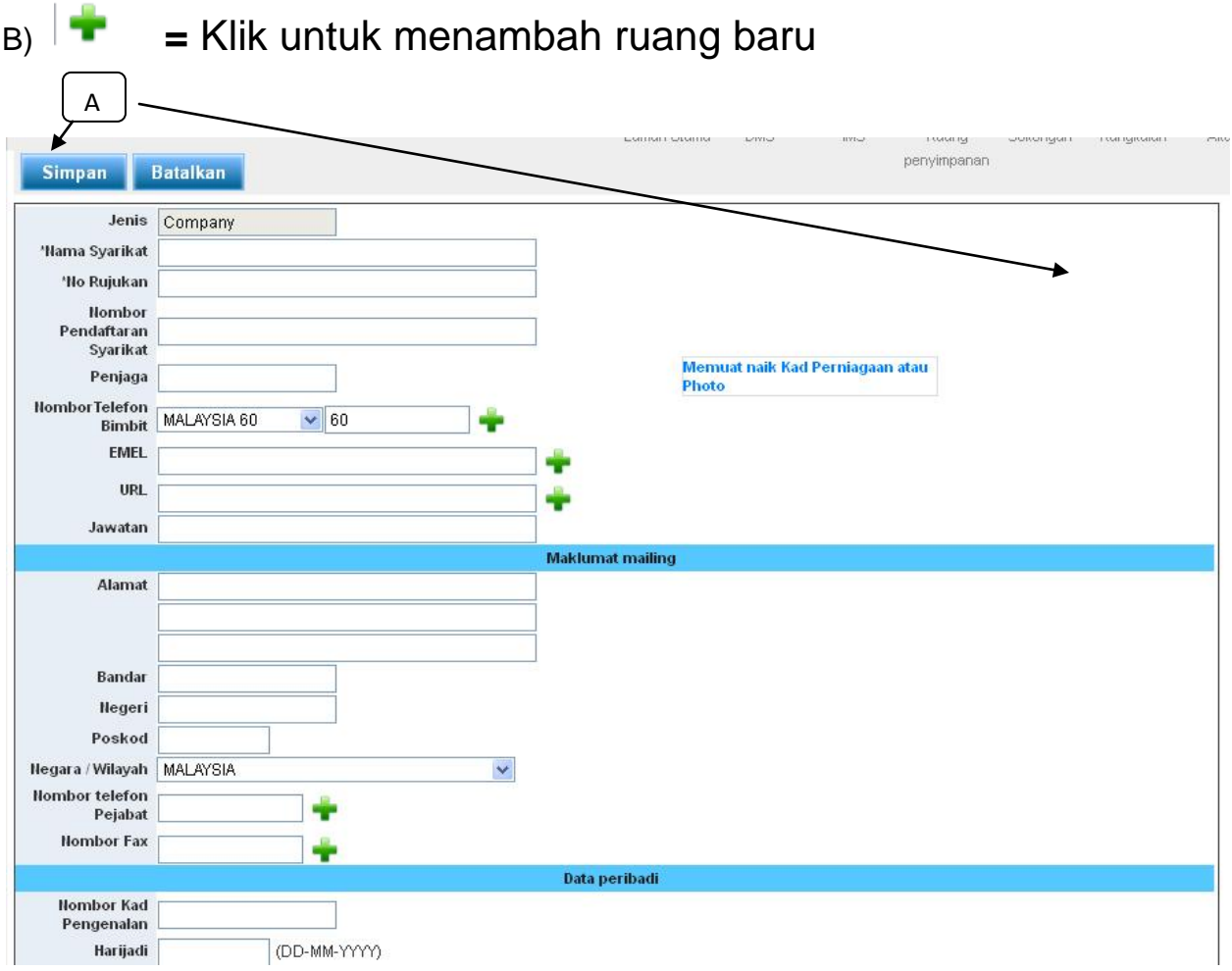

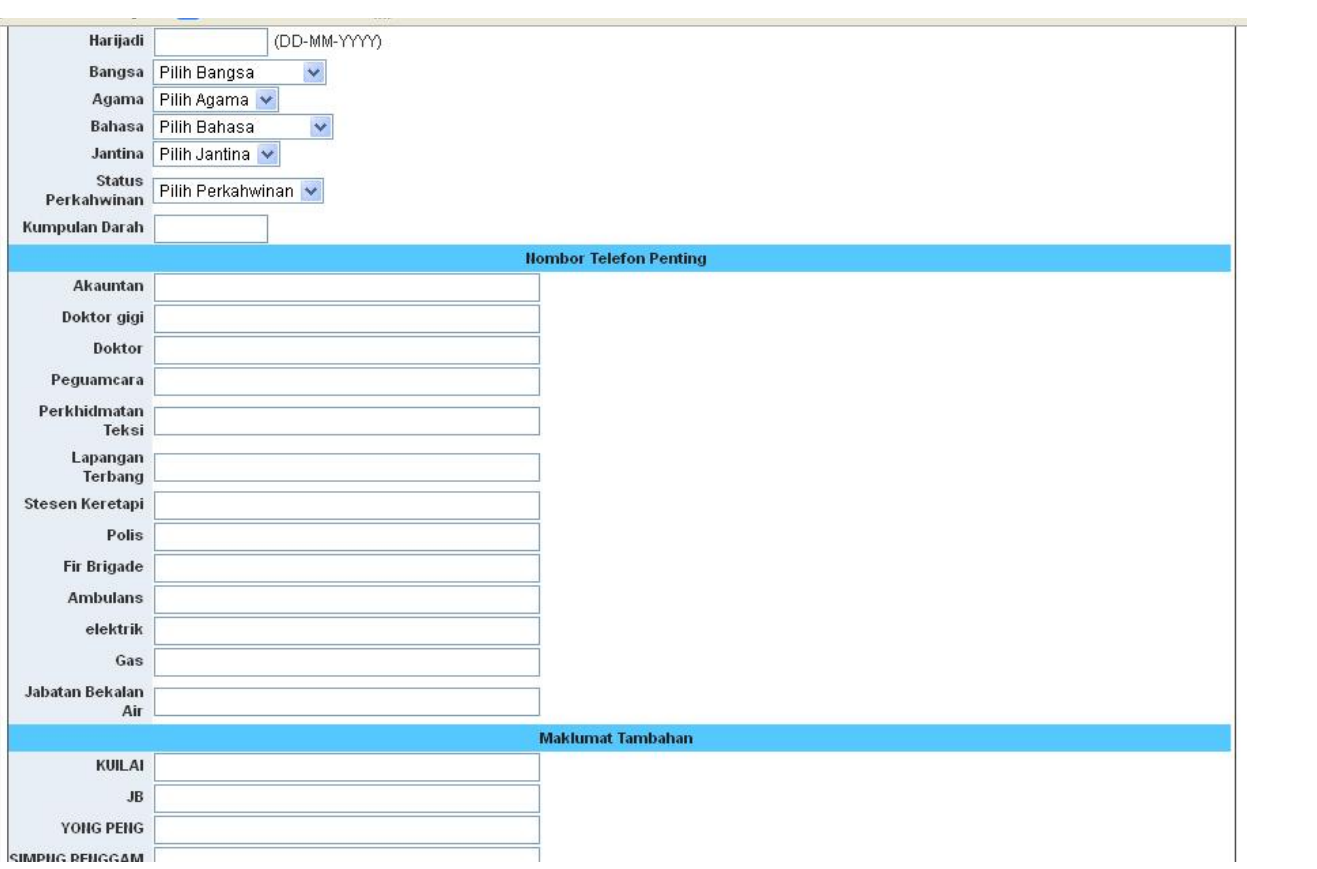